## GERONIMO 2.1.3

[\[GERONIMO](http://typea.info/tips/wiki.cgi?page=GERONIMO)][\[Fedora Core](http://typea.info/tips/wiki.cgi?page=Fedora+Core) 6]

Java SE 5

Java 6 SDK

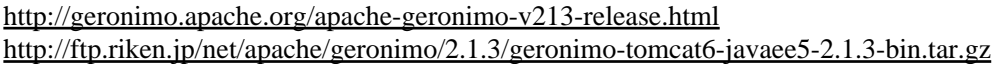

 $\sqrt{\text{opt}}$ 

 -rw-r--r-- 1 root root 80686127 10 月 19 21:44 geronimo-tomcat6-javaee5-2.1.3-bin.tar.gz # gzip -d geronimo-tomcat6-javaee5-2.1.3-bin.tar.gz # tar xvf geronimo-tomcat6-javaee5-2.1.3-bin.tar

# mv geronimo-tomcat6-javaee5-2.1.3 geronimo-2.1.3

/opt/geronimo-2.1.3/var/security/groups.properties

 # limitations under the License. #===================================================================== admin=newname

/opt/geronimo-2.1.3/var/security/users.properties

newname=newpassword

 # ./start-server Launching Geronimo Server... Booting Geronimo Kernel (in Java 1.6.0)... Module 1/68 org.apache.geronimo.framework/gshell-framework/2.1.3/car started in .001 s

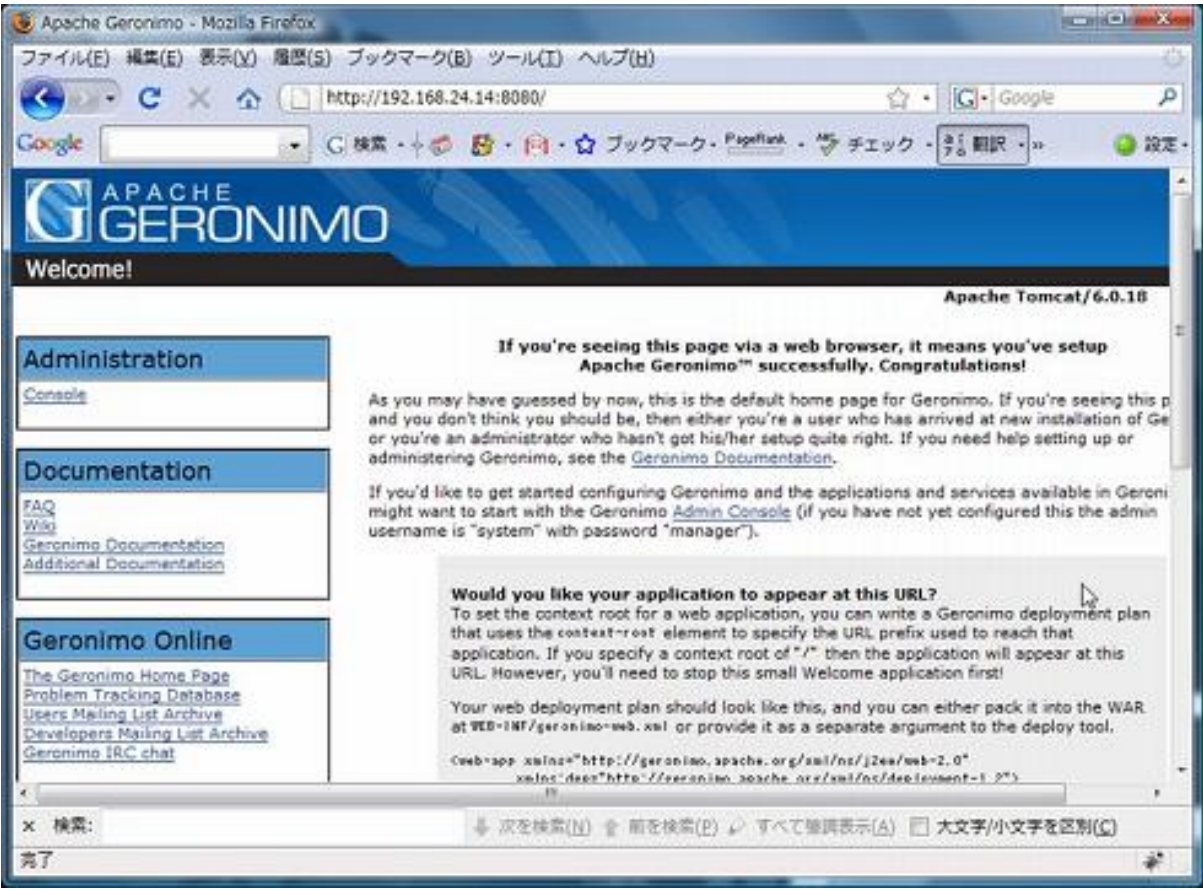